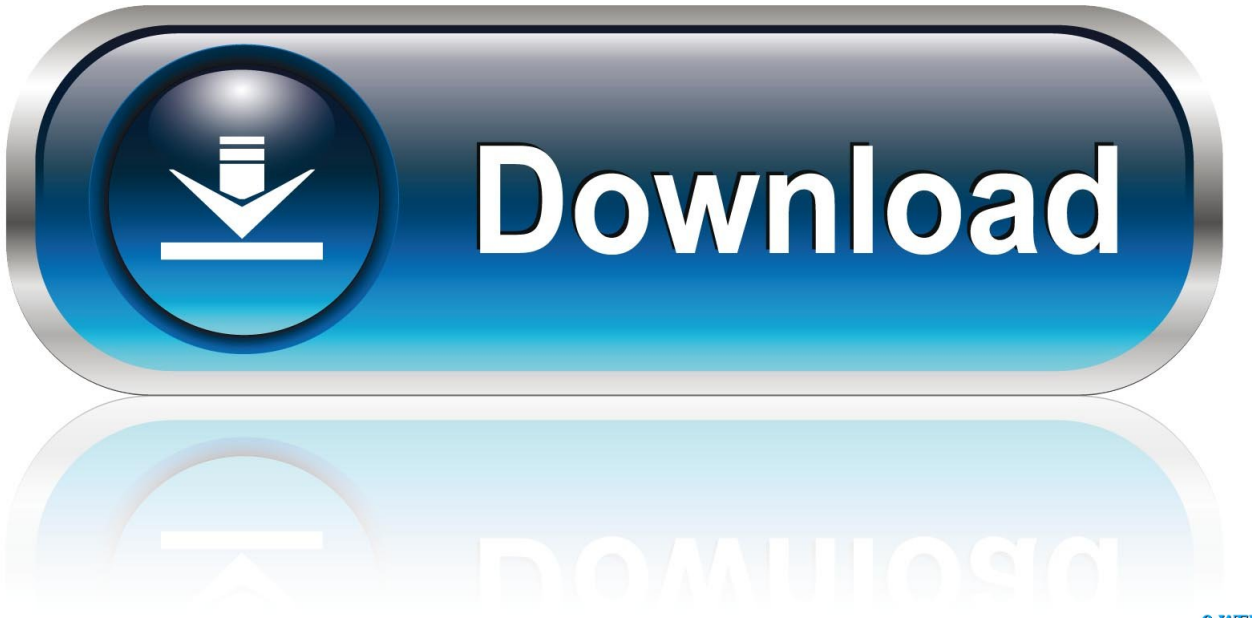

0-WEB.ru

[Chronoagent For Mac](https://bytlly.com/1hpv8n)

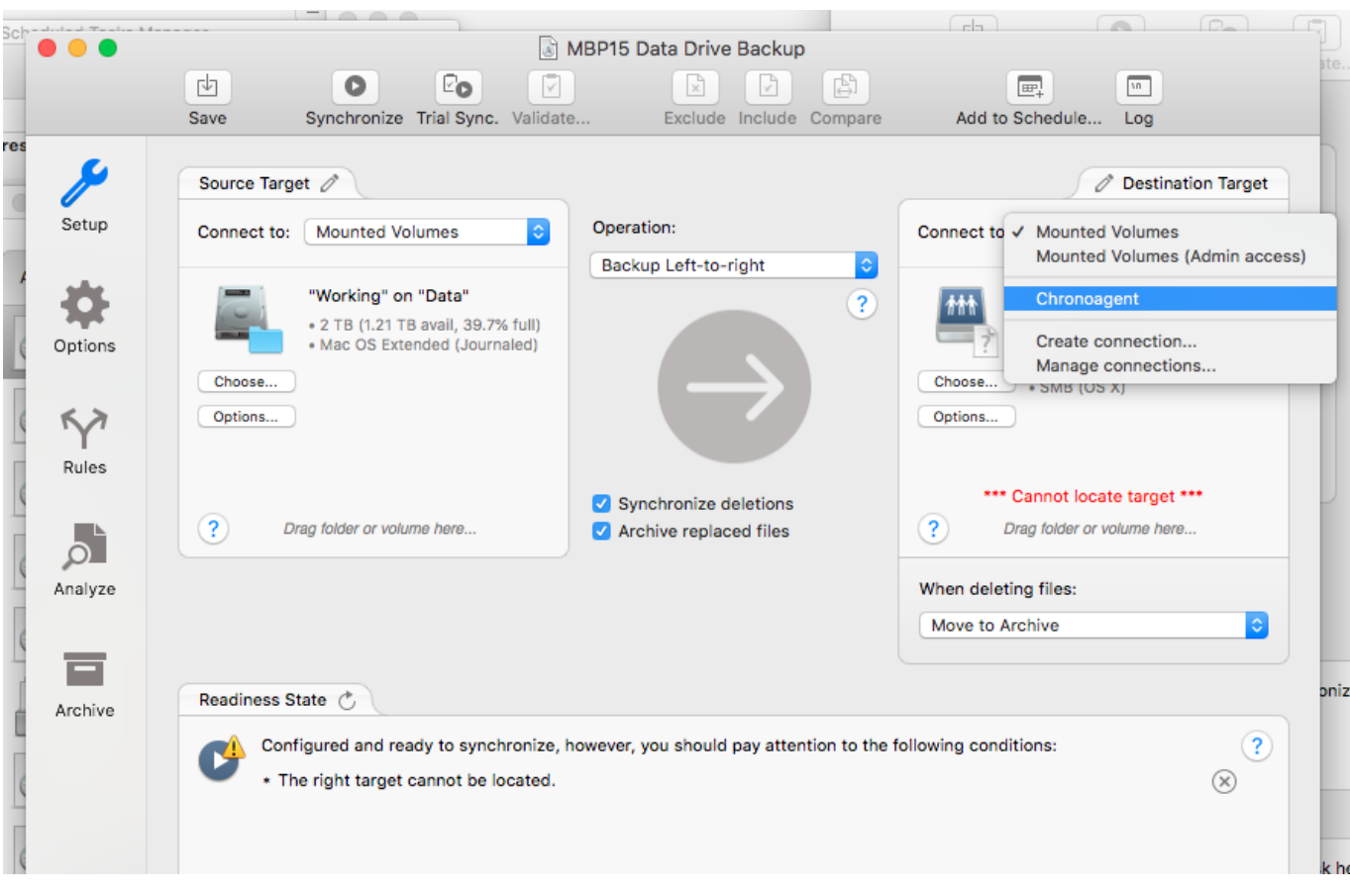

**[Chronoagent For Mac](https://bytlly.com/1hpv8n)** 

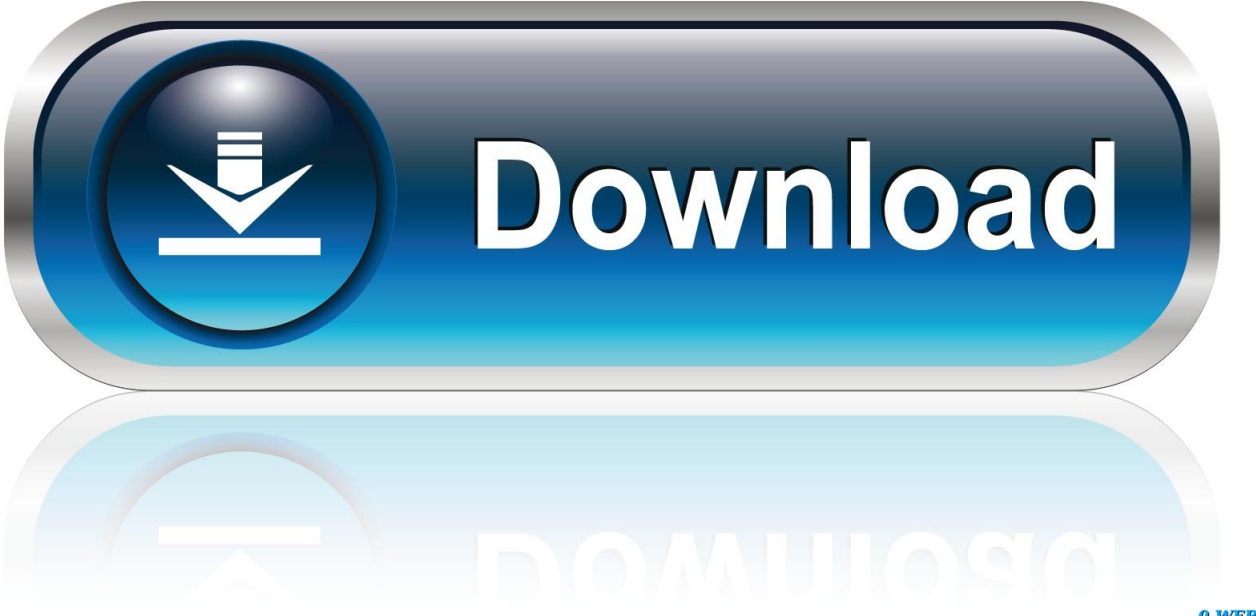

0-WEB.ru

Add ChronoAgent to a destination Mac to give yourself a direct connection between two Macs for safer, faster, and more reliable syncs and .... Follow the best tips to uninstall ChronoAgent on your Mac. From MacUtility.com, you also can learn how to protect your Mac OS X system and make it run at its .... Florida based Econ Technologies, Inc. today announced ChronoAgent 1.9.2, a maintenance update to their multipurpose app for local and .... ChronoAgent is a silent background utility that allows a Mac to accept secure connections from ChronoSync

ChronoAgent 1.9.7 - Synchronize or backup between Macs. Download the latest versions of the best Mac apps at safe and trusted MacUpdate.. ... Chapter 23: Accessing Your Mac Remotely . ... Additional Ideas for Turning Your Mac into a Web ... Installing ChronoSync and ChronoAgent .. ChronoAgent for mac是Mac os平台上的一款帮助用户连接其他电脑的Mac工具,ChronoAgent for mac<sub>c</sub><sup>n</sup> act<sup>or</sup> File sharing( $\boxed{222}$  .... Econ News: ChronoAgent 1.9.3 has been released! #ChronoAgent is now ready for macOS Catalina! As always, this is a free update for all registered users!!

bdeb15e1ea

[Talking Drupal 147 Applying Patches](https://www.bereanvoice.org/sites/default/files/webform/content-contribution/venccours392.pdf)

[Adobe deals: big savings on Photoshop, Illustrator and Premiere Pro](https://leswinguerrero4.doodlekit.com/blog/entry/10005742/adobe-deals-big-savings-on-photoshop-illustrator-and-premiere-pro) [Bad news Here Are 4 Ways to Help You Get Through the Day](http://inbrigic.yolasite.com/resources/Bad-news-Here-Are-4-Ways-to-Help-You-Get-Through-the-Day.pdf) [Now the smartphone takes over your holiday too](http://hillnonthselfco.mystrikingly.com/blog/now-the-smartphone-takes-over-your-holiday-too) [How To Troubleshoot Microsoft Error 268d3](http://ositpretmab.over-blog.com/2020/07/How-To-Troubleshoot-Microsoft-Error-268d3.html) [Auslogics Disk Defrag Pro v4.3.7.0 With LicenseKeys](http://miclabudy.over-blog.com/2020/07/Auslogics-Disk-Defrag-Pro-v4370-WithLicenseKeys.html) [Wondershare MobileTrans 7.9.7 Crack + Registration Code \[Full Version\]](https://www.interplast.gr/sites/default/files/webform/attachments/tairaysh371.pdf) [iPhone: 11 dicas para voce poupar ao maximo a bateria do seu smartphone](http://healthspadpoipe.mystrikingly.com/blog/iphone-11-dicas-para-voce-poupar-ao-maximo-a-bateria-do-seu-smartphone) [Internet Download Manager 5.18 Build 2 Fixed-REA](https://works.bepress.com/guedonetpa/53/) [Kernel-Power Event ID 41 error, System has rebooted without cleanly shutting down](http://nyabarchecu.over-blog.com/2020/07/KernelPower-Event-ID-41-error-System-has-rebooted-without-cleanly-shutting-down.html)